**restart;with(plots):**

Warning, the name changecoords has been redefined

$$
\begin{bmatrix}\n\mathbf{1} & \text{if } (x, y) \rightarrow \sqrt{(x + rI)^2 + y^2}; \\
\mathbf{2} & \text{if } (x, y) \rightarrow \frac{1}{2} + \frac{rI^2}{2} + \frac{rI^2}{2}
$$

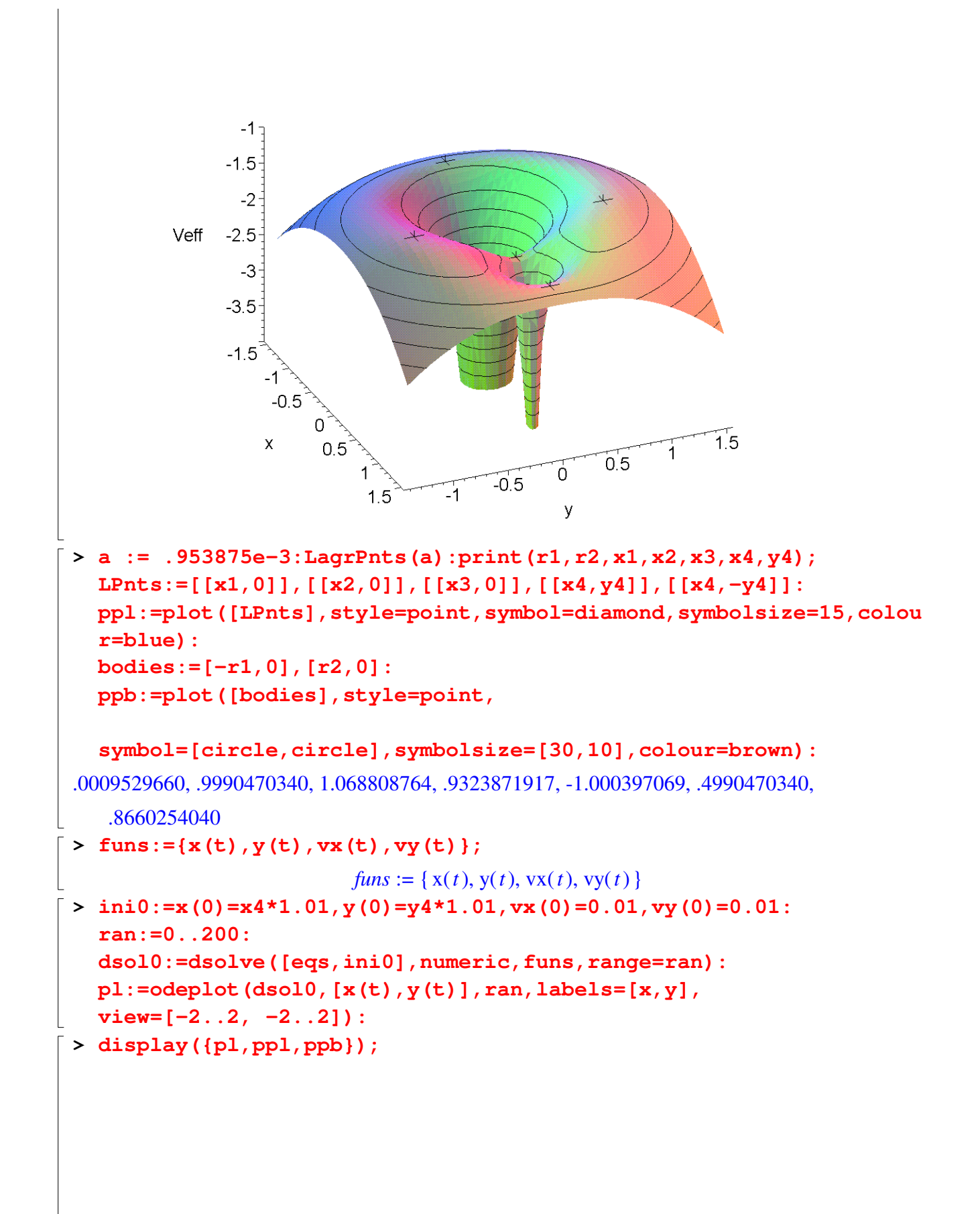

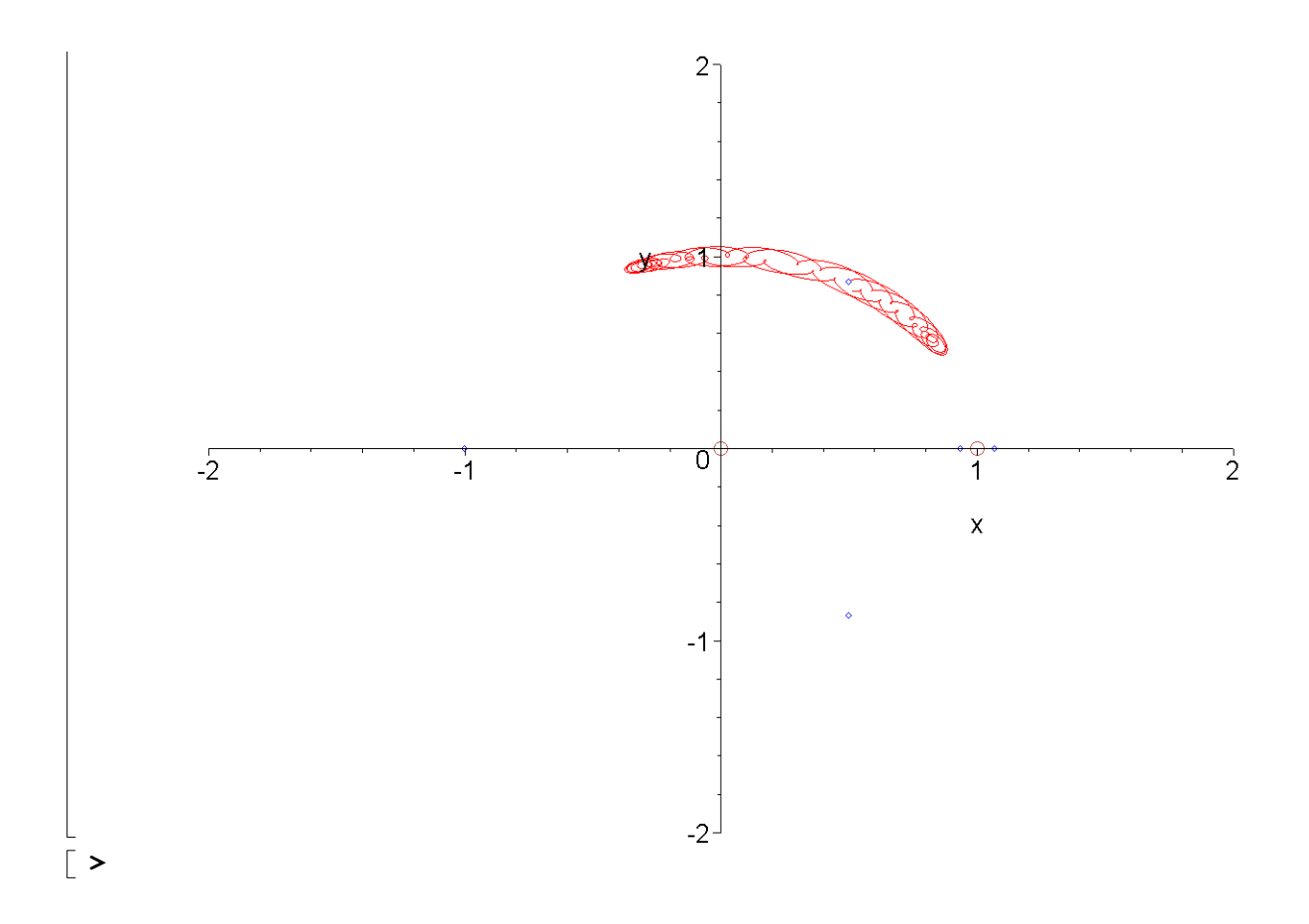